## **ANEXOS**

**Anexo 1. Sistema lógico general preliminar**

## **PSEUDOCÓDIGO**

Algoritmo GENERAL

// Se plantea el DFD general para un producto // registro de datos iniciales Escribir 'Ingresar código, nombre y unidad de producto' Escribir ', separados por ENTER' Leer cod,nombre,unid // registro de categoría de producto Escribir 'Seleccionar la categoría de producto ' Escribir 'escribiendo el número que corresponde' Escribir '1. A' Escribir '2. B' Escribir '3. C' Leer catego // registro de demanda histórica Escribir 'Ingresar datos históricos de demanda del producto' Escribir 'correspondiente a los últimos 10 periodos, separados por ENTER' Leer d1,d2,d3,d4,d5,d6,d7,d8,d9,d10 // determinación del tipo de demanda del producto sumy <- d1+d2+d3+d4+d5+d6+d7+d8+d9+d10 media <- sumy/10 desv  $\langle$  ((d1-media)^2+(d2-media)^2+(d3-media)^2+(d4-media)^2+(d5media)^2+(d6-media)^2+(d7-media)^2+(d8-media)^2+(d9-media)^2+(d10 media $\frac{\gamma}{2}$ /(9)^0.5 V <- desv/media Si V<0.2 Entonces tipo  $\lt$ - 1 Escribir 'La demanda es de tipo determinística' SiNo tipo  $\lt$ - 2 Escribir 'La demanda es de tipo probabilística' FinSi // selección del tipo de pronóstico Escribir 'Seleccionar el tipo de pronóstico deseado' Escribir '1. Promedios móviles' Escribir '2. Regresión lineal simple' Escribir '3. XXXXXXXX'

Leer Pron Si Pron=1 Entonces

 $D < - (d8 + d9 + d10)/3$ 

Escribir 'La demanda pronostricada para el próximo periodo es ',D,'

unidades'

SiNo

```
Si Pron=2 Entonces
                 sumxy \left\langle -\right\rangle1*d1+2*d2+3*d3+4*d4+5*d5+6*d6+7*d7+8*d8+9*d9+10*d10
                 sumx < -1+2+3+4+5+6+7+8+9+10sumy <- d1+d2+d3+d4+d5+d6+d7+d8+d9+d10
                 sumx2 < -1^2+2^2+3^2+4^2+5^2+6^2+7^2+8^2+9^2+10^2a < (10*sumxy)-(sumx*sumy))/((10*sumx2)-(sumx^2))
                 b \leq (sumy-(a*sumx))/10D < -a*11)+b
```
Escribir 'La demanda pronosticada para el próximo periodo es

',D,' unidades'

SiNo

Escribir 'Importar pronóstico desde algoritmo' Leer D

FinSi

FinSi

// registro de datos de costo de pedido y mantenimiento de inventario Escribir 'Ingresar tiempo aproximado de espera de pedido'

Leer L

Escribir 'Ingresar costo de llamada'

Leer Cllamada

Escribir 'Ingresar costo de transporte'

Leer Ctransp

Escribir 'Ingresar costos administrativos'

Leer Cadm

K <- Cllamada+Ctransp+Cadm

Escribir 'El costo de realizar un pedido es ',K,' bolivianos'

Escribir 'Ingresar área ocupada por unidad de producto'

Leer Area

Escribir 'Ingresar costo anual de m2 de almacenamiento'

Leer Calmac

Escribir 'Ingresar consumo anual'

Leer Canual

Escribir 'Ingresar precio unitario de producto' Leer pu Escribir 'Ingresar costo unitario de producto' Leer cu t\_acopio <- (Area\*Canual\*pu)/Canual Escribir 'Ingresar costo anual de equipo (depreciación)' Leer Cequip Escribir 'Ingresar cantidad de productos almacenados' Leer Calmanual t\_seguro <- (Cequip)/(Calmanual\*pu) Escribir 'Ingresar pérdidas anuales registradas' Leer perdidas t\_obs <- perdidas/(pu\*Calmanual) t\_alm <- t\_acopio+t\_seguro+t\_obs  $h < -t_{\text{a}}lm^*pu$ Escribir 'El costo anual de mantener una unidad de inventario ' Escribir 'es ',h,' bolivianos por año' // APlicación de modelo de inventario correspondiente de acuerdo a tipo de demanda y categoría de producto Si tipo=1 Entonces

```
q_opt <- (2*K*D/h)^0.5N_opt <- q_opt/DT_opt <- 1/NSi L<T_opt Entonces
      R\_opt < L*DSiNo
      Si L>T_opt Entonces
             R\_opt < L*D-trunc(L*T\_opt)*q\_optSiNo
             Escribir 'Realizar pedido cada que inventario se agote'
      FinSi
FinSi
CT\_opt < N\_opt*K+(q\_opt*h/2)Si catego=3 Entonces
      CPa < - (pu-cu)/((pu-cu)*cu)
      Escribir 'Ingresar valor Z para ',CPa
      Leer Z
```

```
q_opt <- D/52*desv*Z
```
SiNo

```
N_opt <- q_opt/D
CT_opt <- K*N_opt
```
SiNo

```
q_opt <- (2*K*D/h)^0.5N_opt <- q_opt/D
T_opt <- 1/NR_opt <-L^*DCT\_opt < N\_opt*K+(q\_opt*h/2)
```
FinSi

## FinSi

```
Escribir 'La cantidad óptima de pedido es ',q_opt
Escribir 'El costo total de almacenamiento mínimo de pedido es ',CT_opt
// Selección entre proveedores y restricciones
Escribir '¿Realizar selección entre proveedores?'
Escribir '1. Sí'
Escribir '2. No'
Leer selec
Si selec=1 Entonces
       Escribir 'Ingresar limite de tamaño de lotes ofrecidos (3)'
       Leer t1,t2,t3Escribir 'Ingresar precio de lotes ofrecidos (3)'
       Leer p1,p2,p3
       q1 <- (2*K*t1/h)^{0.5}Si q1>t1 Entonces
              q1 < -11SiNo
              q1 < q1FinSi
       N1 < q1/DCT1 < N1*K+(q1*h/2)q2 < (2*K*t2/h)^0.5Si q2>t2 Entonces
              q2 < -t2SiNo
              q2 < q2FinSi
       N2 < q2/DCT2 < N2*K+(q2*h/2)q3 < (2*K*t3/h)^0.5
```

```
Si q3>t3 Entonces
             q3 < -13SiNo
             q3 < q3FinSi
      N3 < q3/DCT3 < N3*K + (q3*h/2)Si CT1<CT2 Entonces
             Si CT1<CT3 Entonces
                    CT\_opt < C T1q_opt <- q1SiNo
                    CT\_opt < C T3q_opt <-q3
             FinSi
      SiNo
             Si CT1<CT3 Entonces
                    CT\_opt < C T2q_opt <- q2SiNo
                    Si CT2<CT3 Entonces
                          CT\_opt < C T2q_opt <- q2SiNo
                          CT\_opt < C T3q_opt <- q3FinSi
             FinSi
      FinSi
SiNo
      selec <-0FinSi
Escribir '¿Existen restricciones?'
Escribir '1. Sí'
Escribir '2. No'
Leer restricc
Si restricc=1 Entonces
      Escribir 'Ingrese límite de presupuesto'
      Leer presu
```

```
Escribir 'Ingrese cantidad que se puede almacenar en espacio disponible'
              Leer espa
              Si q_opt<espa Entonces
                     q_opt <- q_opt
              SiNo
                     q_opt <- espa
              FinSi
              Si CT_opt<prep Entonces
                     q_opt <- q_opt
              SiNo
                     q_opt <- prep/pu
              FinSi
       SiNo
              restricc \lt - 0
       FinSi
       // MPS
       Escribir 'Ingresar cantidad disponible al inicio de la semana'
       Leer qdisp
       Escribir 'Ingresar cantidad de pedido de la semana'
       Leer ped1
       Pron \langle- D/50
       MPS < 0Invdisp <- qdisp+MPS-ped1
       Si Invdisp<Pron Entonces
              InicioMPS <- q_opt
       SiNo
              InicioMPS <- 0
       FinSi
       Invprom <- qdisp+MPS-ped1
       Escribir 'Para la semana se tiene:'
       Escribir 'Pronóstico: ',Pron
       Escribir 'Pedidos registrados: ',ped1
       Escribir 'Inv. disponible proyectado: ',Invdisp
       Escribir 'Cantidad en MPS: ',MPS
       Escribir 'Inicio de MPS: ',InicioMPS
       Escribir 'Inv. promesa: ',Invprom
       // MRP - Repetir pasos MPS con cantidad de materia prima e insumos utilizados
FinAlgoritmo
```
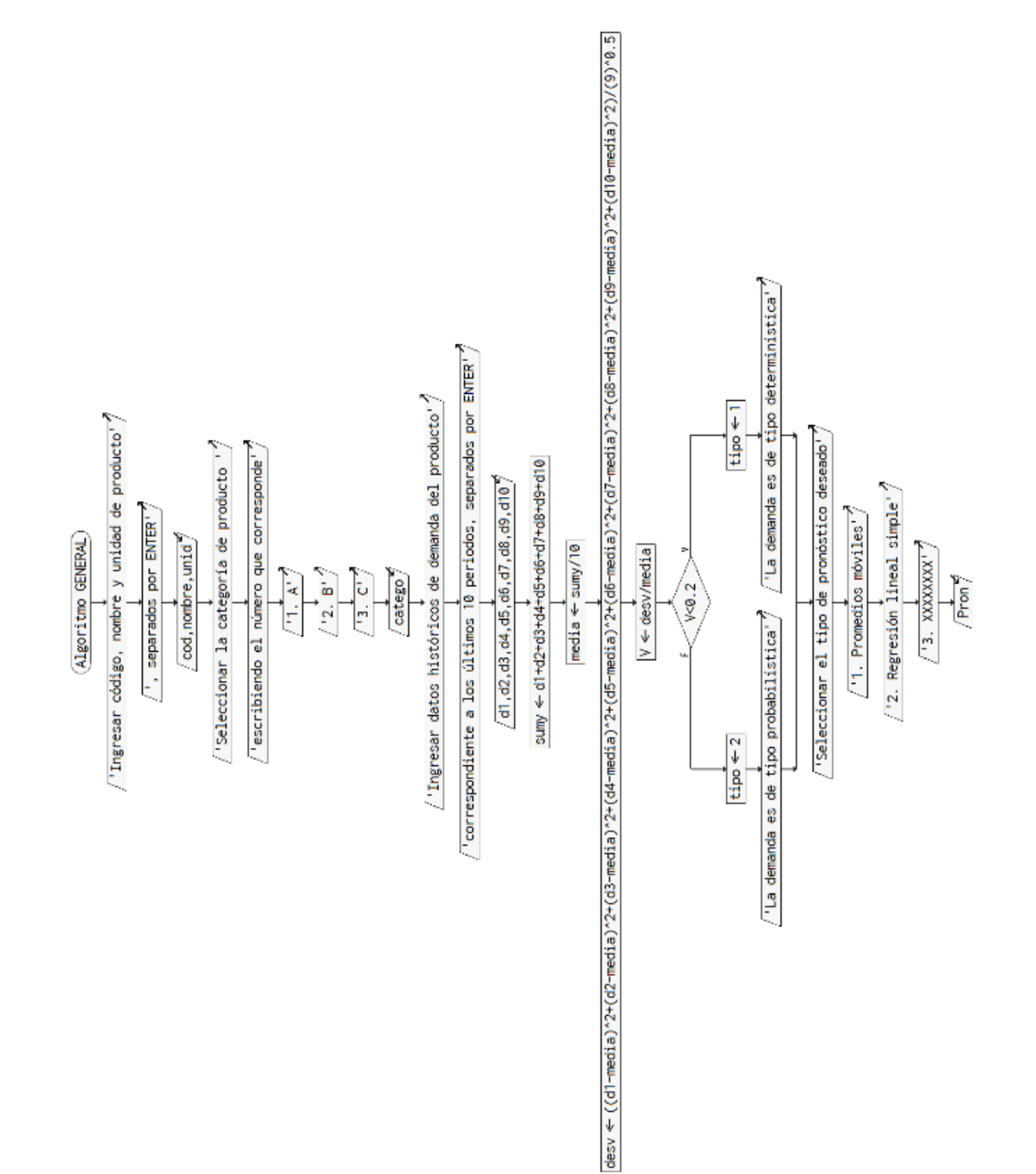

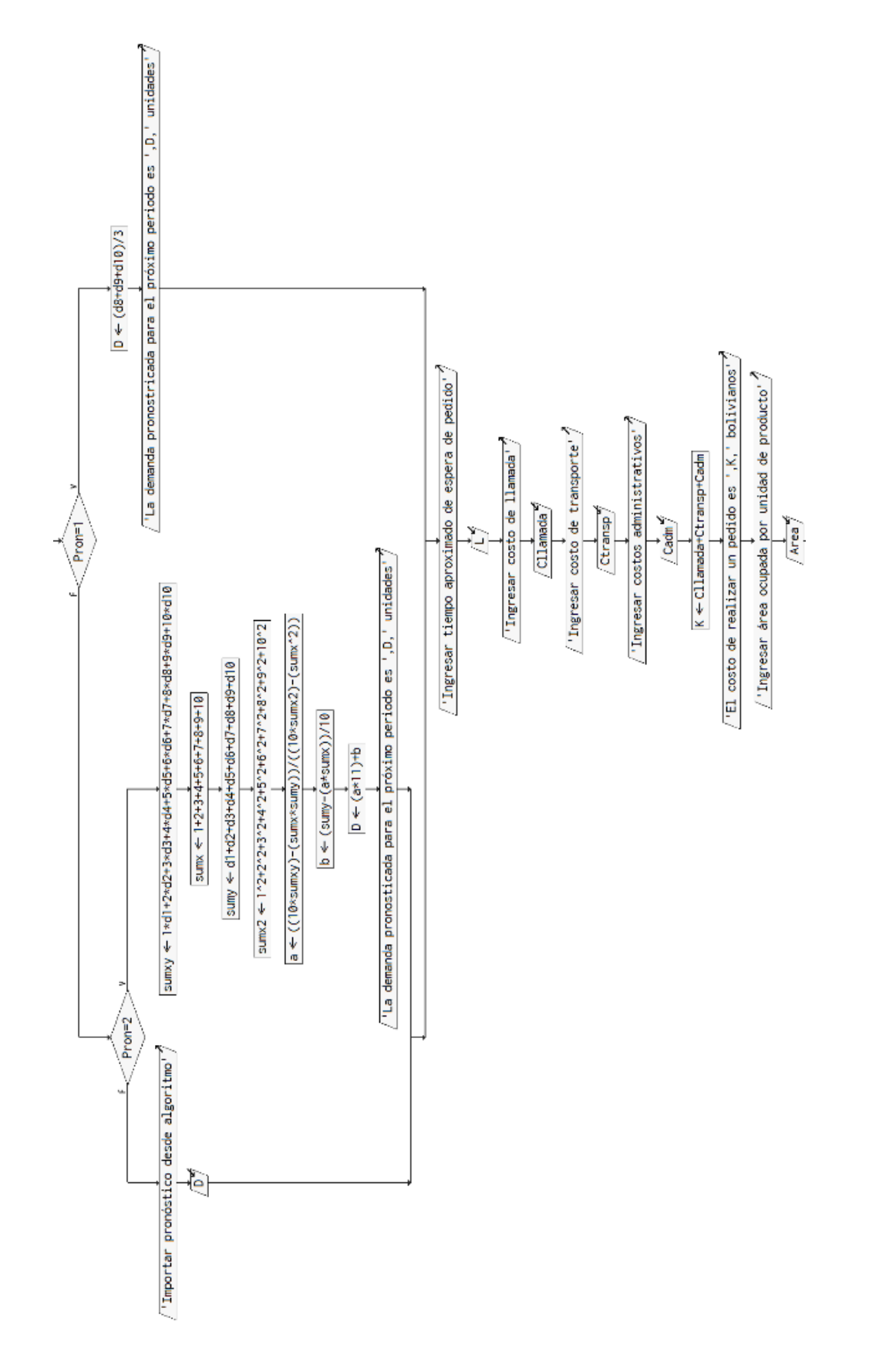

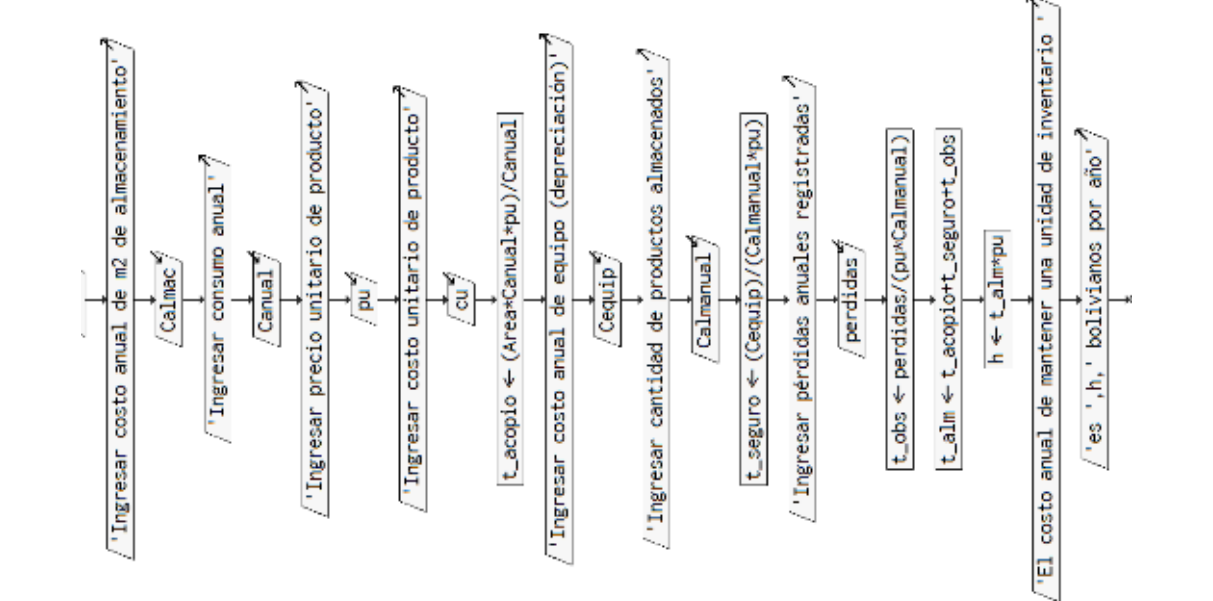

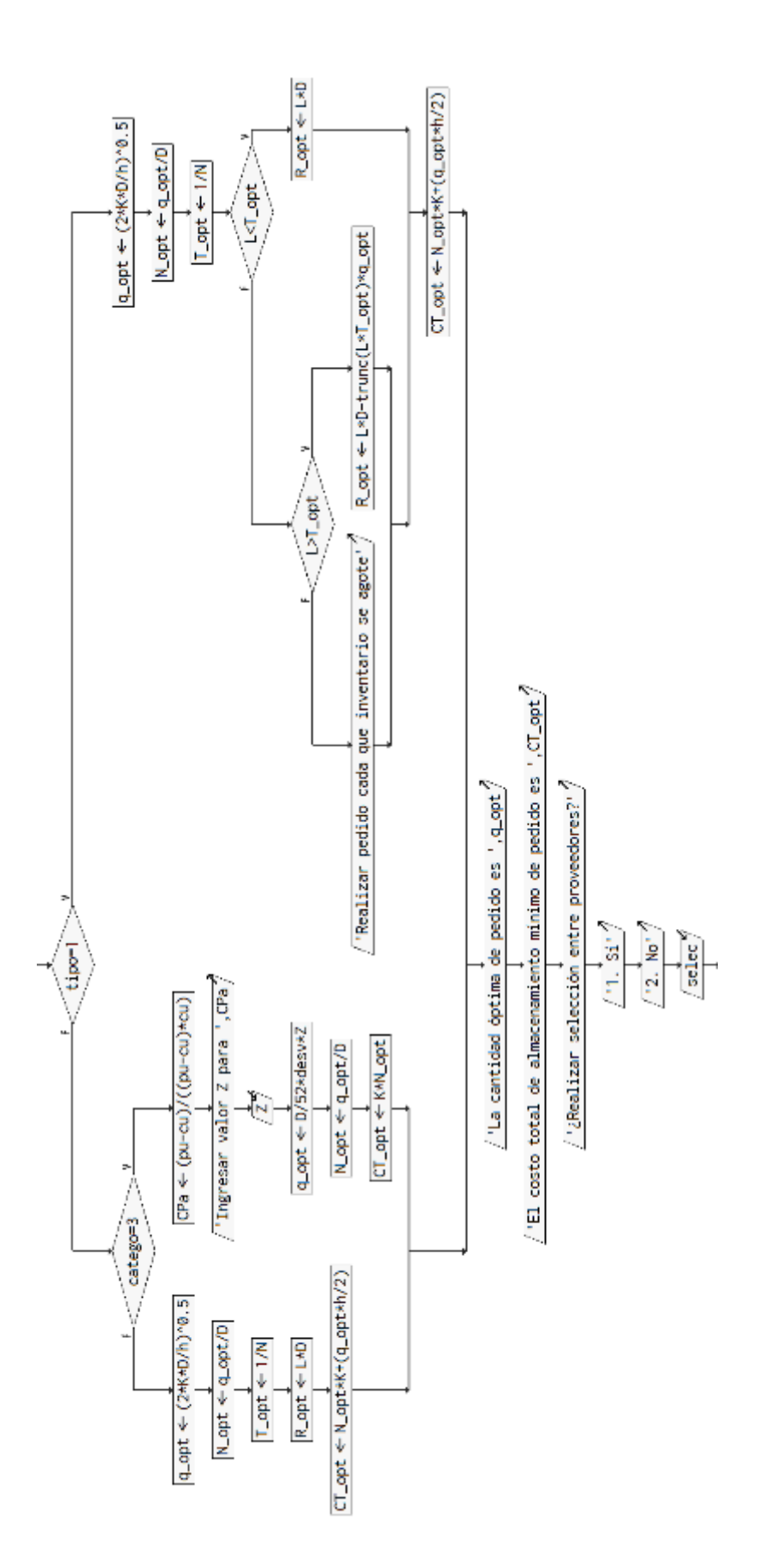

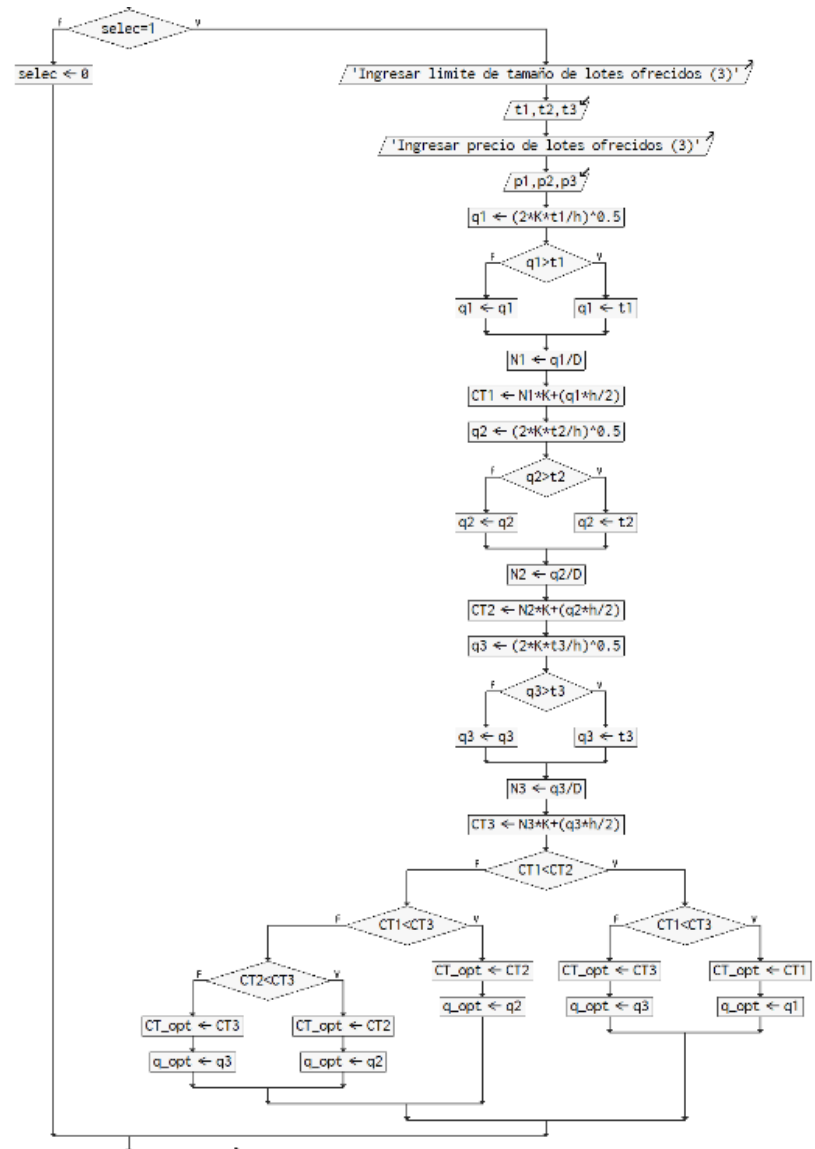

 $\sqrt{\text{Existent resistance}}$ ?

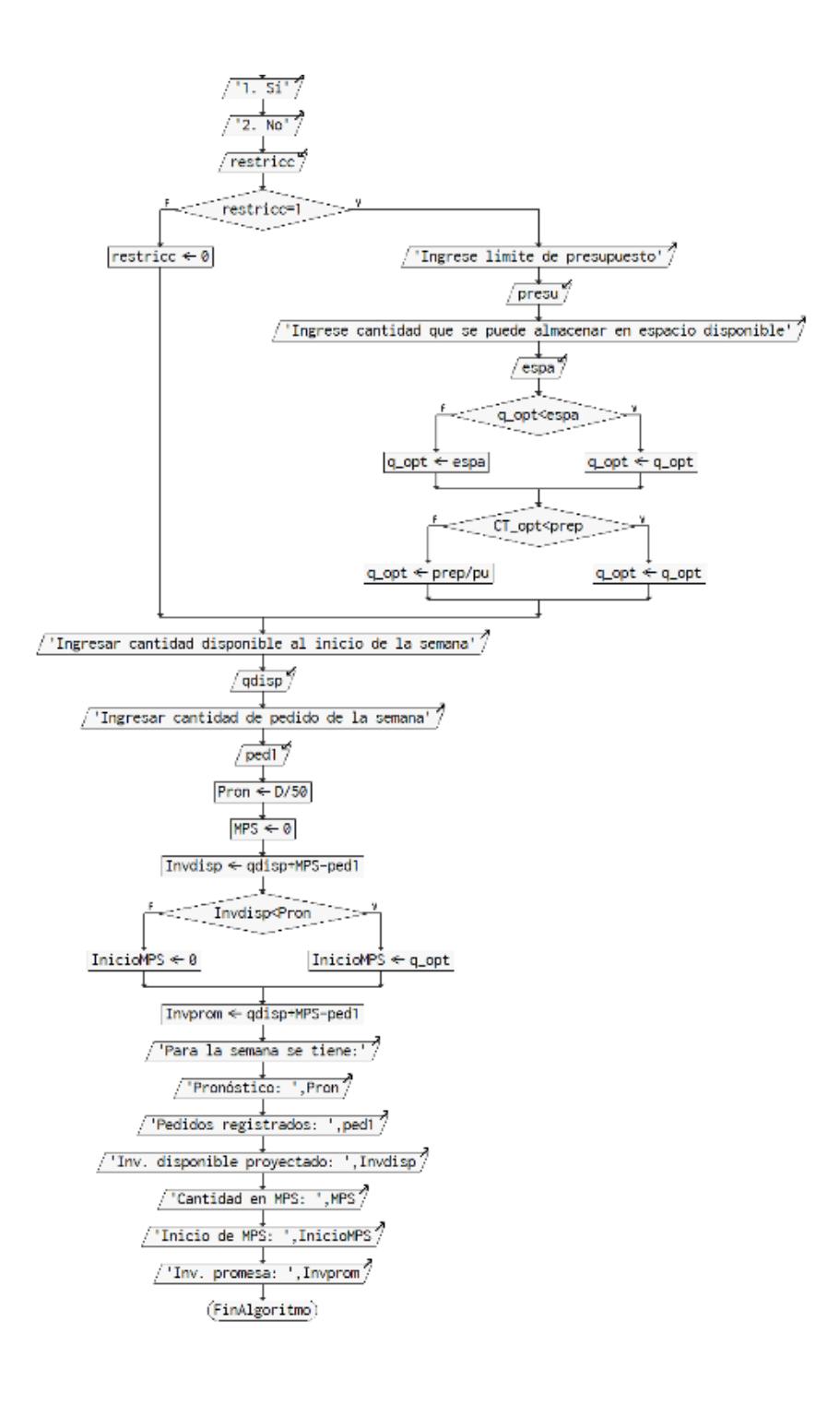